#### FORSTARCHIV **71** (2000), 190-199

# **Methoden zur Reproduktion und Fortschreibung einzelner konzentrischer Probekreise von Betriebs- und** Landeswaldinventuren'

#### Arne Pommerening-

Lehrstuhl für Waldwachstumskunde der Technischen Universität München/Freising

Kurzfassung: Die vorliegende Arbeit stellt einen Ansatz zur Fortschreibung einzelner konzentrischer Probekreise der Landeswaldinventur des Bundeslandes Nordrhein-Westfalen vor. Das Inventurverfahren legt eine Fortschreibung mit distanzabhängigen Wuchsmodellen besonders nahe, weil Stammfußkoordinaten überwiegend vorhanden sind. Wichtig dabei ist, dass innerhalb der konzentrischen Probekreise die inter- und intraspezifische Konkurrenz der Bäume richtig abgebildet wird. Der gewählte Fortschreibungsansatz wird einer Evaluierung unterzogen, indem auf zehn sehr unterschiedlichen Versuchsflächen konzentrische und sogenannte integere Kreise gezogen werden und man die Einzelbaumergebnisse von Referenzbäumen mit den Ergebnissen der Fortschreibung auf der Öriginalfläche vergleicht. Die Vergleiche zeigen, dass sowohl das Stichprobendesign als auch die Reproduktionsmethode einen Einsatz positionsabhängiger Wuchsmodelle zur Fortschreibung rechtfertigen. Die hier vorgestellten Methoden sind Bestandteil der vom Autor geschaffenen Inventurschnittstelle ISIS.

## **Methods for Simulating Stand Structure and Updating Single Concentric Sampie Plots from Inventories of Forest Enterprises and National Forest Inventories**

Abstract: This paper presents an approach for the purpose of updating inventory data from single concentric circular sample plots from the permanent forest inventory of the German federal land North Rhine-Westphalia. The sampling method implies the possible use of a distance dependent individual tree model because the coordinates of most trees are available. In this context it is very important to correctly model the inter- and intraspecific competition the invidual trees in the sample plots. The chosen approach for updating inventory data is evaluated. On ten different trial stands concentric and so-called integer circular plots are drawn. After updating the reference trees of the sample plots their results are compared to the updated results of the original trial stand. The comparisons show, that the sampling design as well as the reproduction method justify an updating of concentric circular sample plots with a distance dependent individual tree model. The methods presented in this paper are part of the inventory data face ISIS developed by the author.

Key words: reproduction, simulation of spatial forest structures, inventory updating, concentric circular plots, distance dependent single tree growth model, inventory data interface ISIS forest growth simulator SILVA

### **1 Einleitung**

Konzentrische Probekreise finden in fast allen Bundesländern, sei es im Rahmen der Betriebs- oder der Landeswaldinventur, Anwendung. Zwischen zwei Inventurstichtagen, die meistens ein Jahrzehnt auseinanderliegen, verändern sich Naturalproduktion und ökonomische Verhältnisse der Probepunkte dynamisch. Um die Aktualität der aus den Aufnahmen gewonnenen Informationen zu wahren, scheint eine Fortschreibung zwischen den Inventurterminen sinnvoll zu sein und kann auf unterschiedliche Art und Weise erfolgen.

Eine Möglichkeit besteht darin, Probepunkte zu Straten mit bestimmten Homogenitätskriterien zusammenzufassen. Dazu werden alle Inventurpunkte eines Stratums zur Reproduktion eines repräsentativen Modellbestandes herangezogen und dieser geschlossen fortgeschrieben. Die Fortschreibungsergebnisse eines Stratums werden dann pauschal allen Probepunkten zugeordnet, die ihm angehören (Pretzsch et a1. 1998a).

Email: Arne.Pommerening@bangor.ac.uk

URL: http://www.safs.bangor.ac.uk/staff/ap.htm

In dieser Arbeit soll eine andere Möglichkeit vorgestellt werden, bei der mit dem Waldwachstumssimulator SILVA 2.2 konzentrische Kreise *einzeln* fortgeschrieben werden. Diese Variante bietet die Möglichkeit, die Einzelbaumentwicklung eines jeden Probepunktes zu betrachten und die fortgeschriebenen Daten später durch nachträgliche flexible Stratenbildung zusammenzufassen oder mit Inventurprogrammen als Folgeinventuren auszuwerten. Der hier beschriebene Ansatz wird anschließend einer kritischen Evaluierung unterzogen, indem geprüft wird, ob sich die Fortschreibungsergebnisse der konzentrischen Probekreise im Vergleich zu denen der Originalflächen bzw. von sogenannten integeren Probkreisen plausibel verhalten.

Beide oben genannten Fortschreibungsmöglichkeiten haben sowohl aus waldwachstumskundlicher als auch aus stichprobentheoretischer Sicht die gleiche Berechtigung. Diese Arbeit befasst sich ausschließlich mit letzterem Ansatz. Aufbauend auf den Erfahrungen mit Inventursimulationen in strukturreichen Wäldern (Pommerening 1997) wurde vom Autor das objektorientierte Programmmodul ISIS (Integrierte Schnittstelle für Inventurdatensysteme) entwickelt. Dieses Programmpaket ist das Herzstück der automatisierten oder Batch-Version des Waldwachstumssimulators SILVA 2.2, mit dem Wachstumsprognosen für ganze Betriebe und Regionen erst möglich werden. Die Inventurschnittstelle überführt forstlIche Inventurdaten (konzentrische Probekreise, Winkelzählproben der Bundeswaldinventur, Klupp- und Forsteinrichtungsdaten) unterschiedlicher Auflösungsebenen in das von positionsabhängigen Wachstumsmodellen benötigte Format. Beide

<sup>&#</sup>x27;Vortrag auf der Jahrestagung der Sektion Ertragskunde des Deutschen Verbandes Forstlicher Forschungsanstalten vom 21.-21. Mai 1999 in Volpriehausen.

<sup>2</sup>Dr. Arne Pommerening war von 1997 bis 2000 am Lehrstuhl für WaIdwachstumskunde der Technischen Universität München/Freising tätig und hat dort u. a. an der Weiterentwicklung des Waldwachstumssimulators SILVA mitgewirkt. Seit dem 1.7.2000 ist er Dozent für Experimentellen Waldbau an der Universität von Wales in Bangor (Großbritannien).

Aktuelle Anschrift: School of Agricultural and Forest Sciences, University ofWales Bangor, Bangor Gwynedd LL57 2UW, United Kingdom.

genannten Fortschreibungsmöglichkeiten sind fester Bestandteil des Moduls ISIS, das sich natürlich auch : Störungen der Struktur für andere positionsabhängige Wuchsmodelle eignet (Pommerening 2000).

Das *Inventurkonzept* und das *Konstruktionsprinzip* des Wachstumsmodells beeinflussen ganz nachhaltig den präsentierten Reproduktions- und Fortschreibungsansatz. Deswegen müssen die wichtigsten Einflussgrößen in den folgenden Abschnitten zunächst vorgestellt werden. Ihre Wirkung wird dann im Ergebnis- und Diskussionsteil besprochen.

Die vorliegende Untersuchung fand im Rahmen einer Forschungskooperation mit dem Land *Nordrhein-Westfalen* statt. Die dafür entwickelten Methoden wurden bei der Fortschreibung der Landeswaldinventur, die am Lehrstuhl für Waldwachstumskunde der Technischen Universität München erfolgte, eingesetzt.

#### 2 Motivation

Die besondere Philosophie einzelbaumorientierter Wuchsmodelle, zu denen der Waldwachstumssimulator SILVA 2.2 gehört, besteht darin, dass die niedrigste Modellierungsebene der Einzelbaum ist. Sein Zusammenwirken mit anderen Baumindividuen in

Form von inter- und intraspezifischer Konkurrenz, wie es sich in der Natur beobachten lässt, ist ein besonderes Anliegen der Modellierungsbemühungen (vgI. Abb. 1). Der Zuwachs eines Baumes ergibt sich demnach aus den standörtlichen Gegebenheiten, dem Baumzustand und der Besetzung des dreidimensionalen Raumes durch die Bäume eines Waldes. So genannte Konkurrenzindizes quantifizieren den Konkurrenzdruck, der auf den einzelnen Baum in Abhängigkeit von der ihnumgebenden räumlichen Bestandesstruktur ausgeübt wird. Je nach Stärke dieses Konkurrenzdrucks fällt der Zuwachs in der nächsten Wachstumsperiode mehr oder weniger hoch aus (vgI. Abb. 1).

### 2.1Der Konkurrenzindex KKL

Die Untersuchungen von Bachmann (1998, S. 214) haben gezeigt, dass sich der im Wuchsmodell SILVA 2.2verwendete Index KKL (Kronenkonkurrenz um Licht) bewährt hat. Er ist der wichtigste Konkurrenzindex in diesem Wachstumssimulator und bildet ebenso Wurzelkonkurrenz und andere Konkurrenzeffekte ab, da es sich um ein statistisch entwickeltes Maß handelt. Der Algorithmus wurde bereits in verschiedenen Arbeiten eingehend dargestellt (Bachmann 1998, S. 71f.; Pretzsch 1995). Auf eine Darstellung der Formeln und Methoden kann daher hier verzichtet werden.

## 2.2Das Mortalitätsmodell

Das Mortalitätsmodell nach Dursky (1997) besteht aus den Bausteinen Logit- und Mortalitätswahrscheinlichkeitsfunktion. Auf Grund der unabhängigen Variablen Brusthöhendurchmesser, Grundflächenzuwachs, Baumhöhe und Bonität wird zunächst ein dimensionsloser Wert als Ergebnis aus einer Logit-Funktion nach Formel (1) ermittelt.

(1) 
$$
L(x) = a_0 + a_1 \cdot BHD + a_2 \cdot \frac{ig}{BHD} + a_3 \cdot \frac{h}{BHD} + a_4 \cdot BON,
$$

Wobei

 $L(x)$  Logit,<br>BHD Brustl Brusthöhendurchmesser des Baumes am Anfang der Nachperiode [cm],

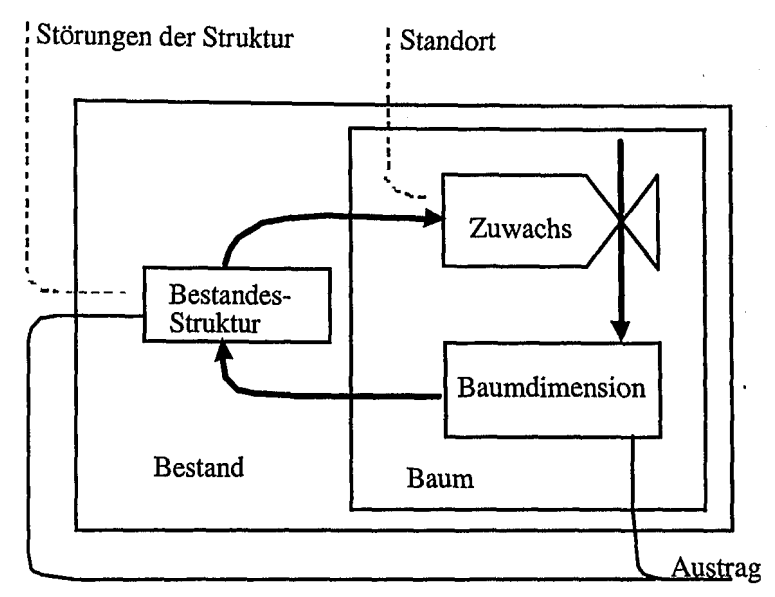

Abb. 1. Die Rückkopplungsbeziehung von Bestandesstruktur, Zuwachs und Baumzustand ist das Rückgrat des Wuchsmodells SILVA 2.2.

The feed back relations of spatial forest stand structure, increment and tree fitness are the backbone of the forest growth model SILVA 2.2.

> ig Grundflächenzuwachs des Baums während der Vorperiode [cm2/5 Jahre],

h Höhe des Baumes am Anfang der Nachperiode [m],<br>BON Bestandesoberhöhe im Alter 50 Jahre [m]

Bestandesoberhöhe im Alter 50 Jahre [m]

Anschließend berechnet man die Mortalitätswahrscheinlichkeit und vergleicht diese mit einer Zufallszahl. Das Verfahren wird ausführlich bei Iursky (1997) und Kahn und Pretzsch (1998) dargestellt.

## 2.3 Grundfläcbenzuwachs als Reaktionsgröße

Der relative Grundflächenzuwachs wird in dieser Arbeit als Weiser dafür verwendet, dass man das Raumbesetzungsmuster in den konzentrischen Probekreisen richtig wiedergibt. Er wird in vielen Arbeiten als Reaktionsgröße auf den Konkurrenzdruck verwendet (Bachmann 1998, S. 205).

$$
(2) \tig = \frac{G_{per} - G_1}{G_1},
$$

wobei

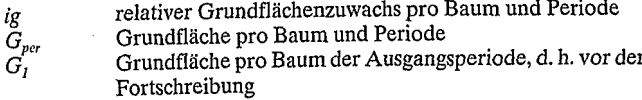

In der vorliegenden Arbeit wurde pro Fortschreibungsperiode der relative Grundflächenzuwachs, bezogen auf die Grundfläche im Ausgangszustand, für jeden einzelnen Baum nach Formel (2) berechnet. Der Ausgangszustand bzw. die Ausgangsperiode ist als Zeitpunkt vor der Fortschreibung definiert.

## 3 Reproduktionsverfahren zur Fortschreibung einzelner Probekreise

Aus den vorhergehenden Überlegungen wird deutlich, dass die Nachbarschaftssituation eines Baumes im Modell ganz entscheidenden Einfluss auf seinen Zuwachs hat. Konkurrenz, Mortalität und Zuwachs stellen ein Wirkungsgefüge dar, das

Tab.1.Die konzentrischen Probekreise der nordrhein-westfälischen permanenten Betriebsinventur und der Landeswaldinventur für Bäume mit einer Höhe von mindestens 1,3m.

The concentric circular plots from the North Rhine-Westphalia permanent forest inventory at enterprise and federal land levels for trees with a height of at least 1.3 meters.

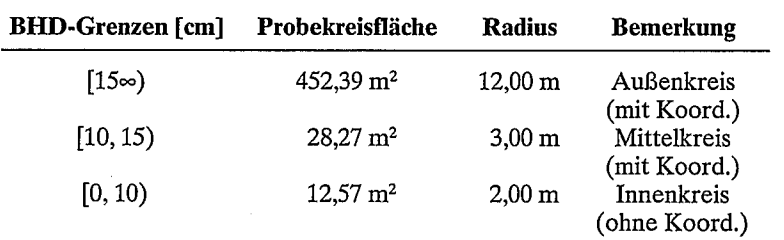

im biologischen Bestandesleben wie im positionsabhängigen Wuchsmodell als seiner Nachbildung eine zentrale Rolle einnimmt. Bei konzentrischen Probekreisen besteht aber das Problem, dass, je nach Aufnahmekonzept, nicht alle Bäume in jedem der Kreise aufgenommen werden und so die Nachbarschaftssituation nur verzerrt wiedergegeben wird. Diesem Problem kann man dadurch begegnen, dass man vor der Fortschreibung im Rahmen der so genannten Reproduktion jeden Probekreis mit Einzelbäumen ergänzt, um die Konkurrenzverhältnisse innerhalb einer einheitlichen Probefläche mit den Ausmaßen des größten der konzentrischen Kreise korrekt abzubilden (Pommerening 2000). Bei der Reproduktion müssen dann also nicht nur Bäume zwischen den Probeflächen, sondern auch innerhalb der Probeflächen ergänzt werden. Durch die Ergänzung innerhalb des Probekreises wird die Kontrollstichprobe in ein her-

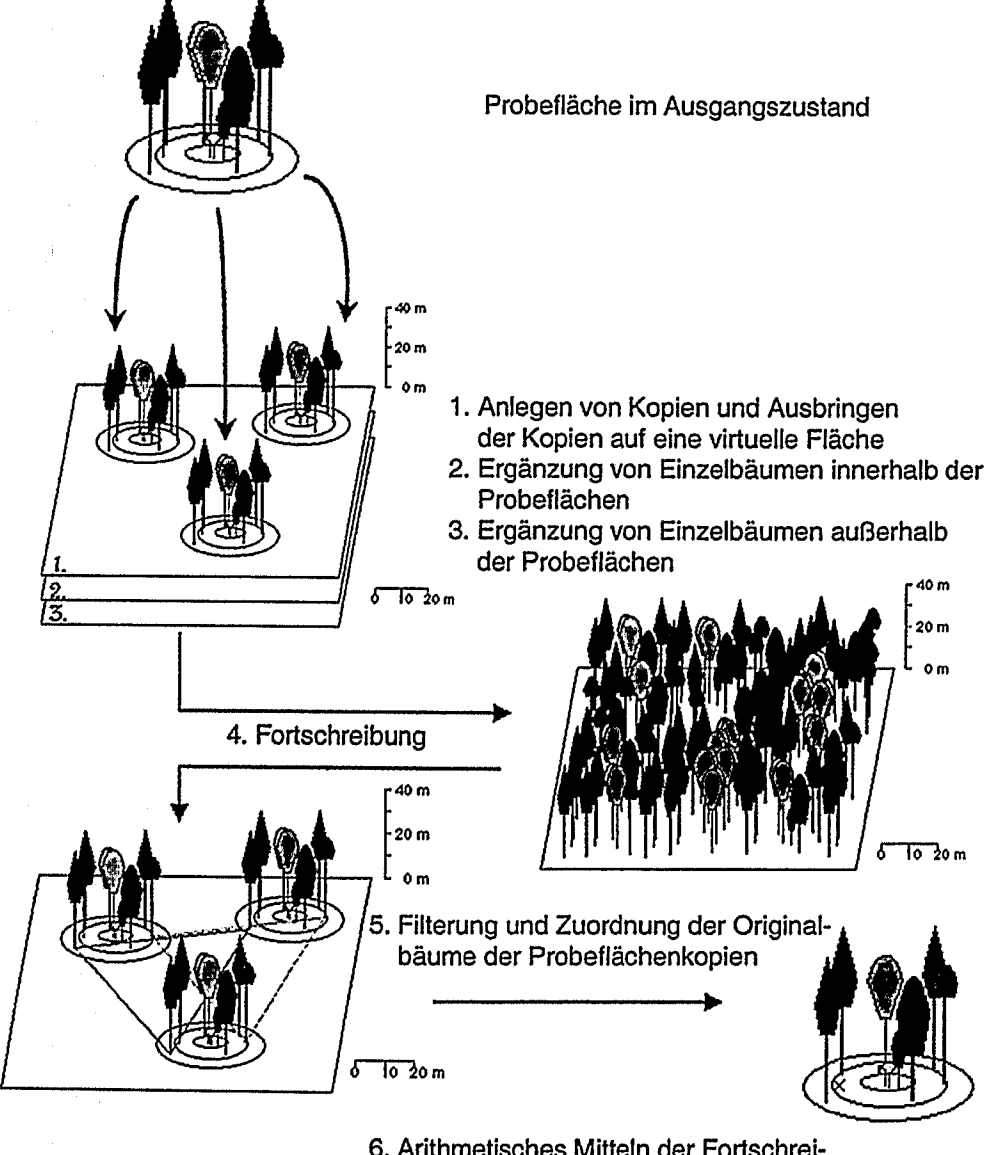

6. Arithmetisches Mitteln der Fortschreibungsergebnisse

Abb. 2. Das Reproduktions- und Fortschreibungsverfahren für einzelne Probeflächen. The simulation of stand structure and updating method for single sample plots.

kömmliches Probekreisverfahren überführt. Dabei sind für bestimmten<br>diejenigen BHD-Intervalls konzentrischen Kreise tabu, in denen laut Aufnahmeanweisung Bäume dieses Durchmessers hätten gemessen werden sollen.

Für nordrhein-westfälische Verhältnisse würde das bedeuten, dass für Bäume mit Durchmessern über 15 cm der gesamte Probekreis gesperrt ist, Bäume zwischen 10 und 15 cm Durchmesser dürfen überall im Probekreis mit Ausnahme des Mittelkreises ausgestreut werden usw. (vgl.Tab. 1).

Das Ausstreuen der Einzelbäume zwischen den ausgebrachten Probeflächen sowie das Vervollständigen der konzentrischen Probekreise wird mit einer Erweiterung des Ansatzes zur Simulation von<br>Mikrostrukturen, der im Mikrostrukturen, der im<br>Strukturgenerator STRU-Strukturgenerator GEN (Pretzsch 1993) verwendet wird, durchgeführt. Bei den hier geschilderten Reproduktionsansätzen werden aus der Stichprobe zwei Schwellenwerte in Form der so genannten  $\alpha$ -Regularität ( $\alpha \in$ [0,1]) abgegriffen. Über einen  $\alpha$ -Wert wird ein zusätzlicher harter Kern mit dem Radius  $F<sup>1</sup>(\alpha)$  definiert, der umso größer ist, je größer  $\alpha$  ist. F ist dabei die Normalverteilungsfunktion. Der Stichprobe werden zwei  $\alpha$ -Werte entnommen, die Wahrscheinlichkeiten für nicht zu unter- bzw. überschreitende Mindest- und Maximalbaumabstände festlegen (Pommerening 2000).

Um einzelne Stichprobenpunkte fortzuschreiben, müssen also die ursprünglichen räumlichen Verteilungsmuster des Waldausschnitts, in dem der Stichprobenpunkt liegt, rekonstruiert werden. Dazu wird der Originalstichprobenpunkt mehrfach kopiert und wiederholt auf einer virtuellen Reproduktionsfläche ausgebracht und innerhalb bzw. zwischen den Kreisen mit Bäumen ergänzt (Schritte 1 bis 3 in Abb. 2). So erhält jeder Baum ein biologisch plausibles Nachbarschaftsverhältnis, das für die Fortschreibung mit SILVA unentbehrlich ist. Ist die Reproduktion abgeschlossen, liegt eine Waldfläche vor, auf der die eingemessene Probefläche mehrfach ausgebracht wurde. Diese Probepunktkopien werden nicht nur benutzt, um die originalen Waldstrukturen wiederherzustellen und die virtuelle Fläche zu füllen, sondern dienen gleichzeitig dazu, die Fortschreibungsergebnisse der Einzelbäume arithmetisch zu mitteln.

Die Fortschreibung (Schritt 4 in Abb. 2) schließt unmittelbar an die Reproduktion an. Fortgeschrieben werden alle Bäume der virtuellen Reproduktionsfläche. Nach der Fortschreibung führt der Algorithmus die Einzelbaumergebnisse wieder auf den Originalstichprobenpunkt zurück. Dazu werden zunächst alle Bäume entfernt, die zwischen den Probeflächen ergänzt wurden. Danach sondert innerhalb der Probeflächen ein Filter diejenigen Bäume aus, die nach dem jeweiligenStichproben-Aufnahmeverfahren an ihrer konkreten Position gemessen worden wären. Zu diesen gehören sowohl Originalbäume, die ursprünglich aus der Forsteinrichtungsdatenbank eingelesen wurden, als auch innerhalb des Kreises ergänzte Bäume, die im Laufe der Fortschreibung in einen der drei Kreise eingewachsen sind.

Im nächsten Schritt werden zu jedem Originalbaum eines Referenzkreises die entsprechenden Originalbäume in den Kreiskopien gesucht, weil für die Ergebnisausgabe mit ihnen gemittelt werden muss (Schritt 5 und 6 in Abb. 2). Anschließend können die fortgeschriebenen Einzelbaumdaten mit einem Inventurprogramm oder mit SILVA 2.2 ausgewertet werden.

Festzuhalten ist, dass bei der Reproduktion zwei verschiedene Ergänzungen zur Korrektur der Nachbarschaftsverhältnisse notwendig sind. Zunächst werden die drei konzentrisehenKreise in einen einzigen Kreis mit dem Radius des größten der drei Kreise überführt. Dazu sind Baumergänzungen notwendig, falls die inneren beiden Kreise mit nach der Messanweisung aufzunehmenden Bäumen besetzt sind. Die zweite Verbesserung des Raumbesetzungsmusters besteht darin, dass im Sinne einer Randkorrektur um die Kreise herum Bäume ausgestreut werden, deren Anordnung und Zusammensetzung der jenigen innerhalb der Kreise entsprechen. Der Gitterabstand des Inventurnetzes betrug 500 x 500 m. Die Ergebnisse ermutigten zu einem Hauptlauf, der 1999 abgeschlossen und in einem Raster von  $1 \times 1$  km durchgeführt wurde (Eisele u. Lucaschewski 1999; Landesforstverwaltung NRW 1997b). Das in Tabelle 1 aufgeführte Konzept zur Aufnahme von Bäumen in den jeweiligen Probekreisen gilt ebenso für die nordrhein-westfälische Betriebsinventur. Hier wird allerdings ein Inventurraster von 250 x 250 m verwendet. Ein weiterer Kreis mit einem Radius von 1,5 m zur Erhebung von Bäumen mit einer Höhe unter 1,3 m wird in dieser Arbeit nicht weiter betrachtet, da der Waldwachstumssimulator SILVA 2.2 diese Individuen derzeit noch nicht fortschreiben kann.

Ziel dieser Untersuchung ist es, herauszufinden, ob die Fortschreibung einzelner Probekreise der nordrhein-westfälischen Landeswald- bzw. Betriebsinventur mit der in Abbildung 2 dargestellten Reproduktionsmethode und den Fortschreibungsalgorithmen des Waldwachstumssimulators SILVA 2.2 (Kahn u. Pretzsch 1998) verzerrungsfrei möglich ist. Der überwiegend mit bayerischen Versuchsflächendaten parametrisierte Simulator wurde zur Fortschreibung von Stichprobendaten in Nordrhein-Westfalen adjustiert (Pretzsch et aI. 1998b). In dieser Untersuchung wird allerdings das Inventurund Reproduktionskonzept mit bayerischen Versuchsflächen evaluiert. Deswegen wurde zur Fortschreibung nicht auf die adjustierten Wachstumsfunktionen, sondern auf die Originalparameter zurückgegriffen.

In den in Tabelle 1 aufgeführten drei Probekreisen werden mit Ausnahme des Innenkreises stets die Polarkoordinaten jedes Baumes erfasst. Gerade diese Tatsache legt den Einsatz von positionsabhängigen Wuchsmodellen zur Fortschreibung nahe, weil erst so die hohen Investitionskosten bei der Erstaufnahme gerechtfertigt erscheinen, denn die Koordinaten werden vom Wachstumssimulator aktiv verwendet.

#### **4.2 Datenmaterial**

Zur Evaluierung des Reproduktions- und Fortschreibungsansatzes für einzelne konzentrische Probekreise fanden zehn Versuchsflächen aus dem langfristigen Versuchsflächennetz des Lehrstuhls für Waldwachstumskunde Verwendung (vgI.Tab. 2).

Bei der Auswahl der Versuchsparzellen wurde so verfahren, dass ein möglichst breiter Rahmen ganz unterschiedlicher Daten zur Naturalproduktion und zur Struktur in die Untersuchung einfließt. Die Bäume sind auf den einzelnen Flächen von geklumpt bis eher regelmäßig angeordnet. In den Versuch gingen Reinbestände ebenso wie sehr stark horizontal und vertikal strukturierte artenreiche Bestande em. Die Durchmesserdifferenzierung bewegt sich im Bereich von schwach bis stark.

derjenigen innerhalb der Kreise entsprechen. Tab. 2. DatenmaterialzurEvaluierung des.Reproduktions- und Fortschreibungs-Baume<br>setzung differenzierung bewegt sich im Bereich von schwa<br>Tab. 2. Datenmaterial zur Evaluierung des Reproduktions- und For<br>ansatzes einzelner konzentrischer Probekreise.<br>Characterisation of the data used to evaluate t

Characterisation of the data used to evaluate the simulation of stand structure and updating approach of single concentric circular plots.

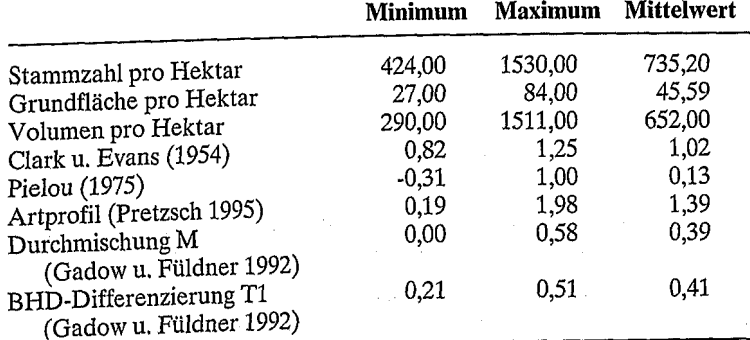

#### **4 Material undMethoden**

## **4.1lnventurkonzept in N**ordrhein-**Westfalen**

Das Kernstück der Landeswaldinventur bildet das Verfahren der baden-württembergischen "Betriebsinventur auf Stichprobenbasis". So kann zur Auswertung der Stichprobenaufnahmen und der mit SILVA fortgeschriebenen Einzelbäume das von der Forstlichen Versuchs- und Forschungsanstalt Baden-Württemberg in einer speziellen Version dem Land ZUr Verfügung gestellte BI-Programm verwendet Werden(Landesforstverwaltung NRW 1997a, S. 23). Das Inventurkonzept der Landeswaldinventur wurde 1995/1996mit einem Testlauf auf 140.000 ha erprobt.

#### A.Pommerening

Alle wichtigsten Hauptbaumarten wurden zur Evaluierung herangezogen.

#### 4.3 Versuchsplan zur Evaluierung

Auf jeder der zehn zur Evaluierung verwendeten Versuchsflächen wurden genau in der Mitte der Fläche mit dem Stichprobensimulator WaldSim (Pommerening 1997; Pommerening u. Gadow 2000) je zwei Stichproben gezogen, und zwar einmal als konzentrischer Kreis nach dem nordrhein-westfälischen Verfahren und einmal als so genannter integerer Kreis mit einem Außenradius von 12,0 m. Ein integerer Probekreis hat den Radius des größten der drei konzentrischen Kreise, von dem alle Bäume mit ihren Stammfußkoordinaten in die Stichprobe gelangen. Diese beiden Kreisvarianten wurden an derselben Stelle gezogen, sodass sie dieselben Mittelpunktkoordinaten haben. Diese einmalige Stichprobennahme wird dann zwischen 20 und 30 Mal reproduziert und ebenso oft 145 Jahre (= 30 Perioden) lang ohne Durchforstung fortgeschrieben. Anschließend werden die Einzelbaumdaten gernittelt. Als Referenz dient die Originalfläche. Sie wird unter Umgehung der Reproduktion ebenfalls 20-30 Mal mit dem Waldwachstumssimulator über 145 Jahre fortgeschrieben. Der Versuchsplan sieht zur Evaluierung bewusst vor, dass das Wuchsmodell mit insgesamt 30 Simulationsperioden bis in den Grenzbereich der Extrapolation hinein prognostiziert.

Die Einzelbäume der konzentrischen Stichprobennahme dienen stets als Beobachtungsbäume. Wenn im Folgenden also von Vergleichen die Rede ist, so beziehen sich diese immer auf dasselbe Kollektiv derjenigen Bäume, die nach dem nordrhein-westfälischen Aufnahmeverfahren in einen der drei konzentrischen Kreise gelangen. Es wurden zwei Vergleiche angestellt. Zunächst verglich man die ausgewählten Zielgrößen der Einzelbäume aus der konzentrischen Stichprobe mit denen der entsprechenden Bäume auf der Originalfläche. Abbildung 3 erläutert den Versuchsplan dieser Untersuchung.

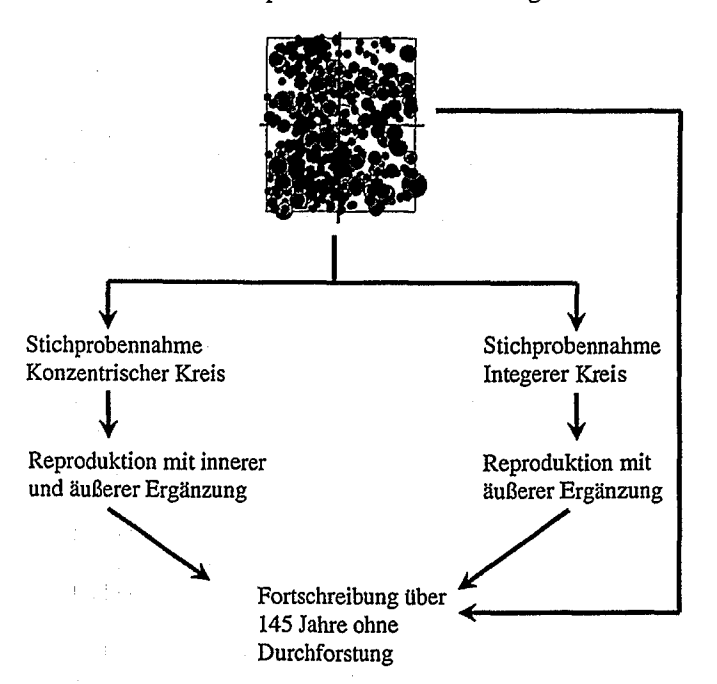

Abb. 3. Der Versuchsplan zur Evaluierung der Reproduktion und Fortschreibung einzelner Probeflächen mit dem Waldwachstumssimulator SILVA 2.2.

The trial plan for the evaluation of the simulated stand structure and updating of single sample plots with the forest growth simulator SILVA 2.2.

Des Weiteren wurde das Wachstum der Bäume in den konzentrischen Kreisen mit dem der entsprechenden Bäumen im integeren Kreis verglichen. Für jede Periode wurden über alle Bäume eines Probekreises und alle Baumarten hinweg mit dem Statistik-Programm SPSS 8.0 Box-Whisker-Plots angefertigt (Lorenz 1984, S. 46f.; Brosius u. Brosius 1995, S. 655ff.). Abbildung 4 zeigt ein solches Diagramm beispielhaft.

#### 4.4 Zu vergleichende Einzelbaum-Zielgrößen

Als Vergleichgrößen werden der *KKL,* das *Grundflächenzuwachsprozent* nach Formel (2) und die *Mortalitätswahrscheinlichkeit* jeweils als bereits gemittelte Werte herangezogen. Zusätzlich wird noch das h/d-Verhältnis dargestellt, weil diese Größe nach Formel (1) die Mortalitätswahrscheinlichkeit eines Baumes mitbestimmt. Beim Vergleich der Einzelbaumentwicklungen wird zunächst ein Quotient gebildet:

(3) Zielgrößenquotient = 
$$
\frac{Zielgröße_{konz. Kreis}}{Zielgröße_{Originalflüchefini. Kreis}},
$$

wobei die Zielgrößen immer einzelbaumweise berechnet werden. Zur Ergänzung der Betrachtung dient die Differenz:

## *(4) Differenz der Zielgrößen =*

*Zielgröße konz, Kreis*- *Zielgröße Originalfliichelint. Kreis*

wobei man auch hier immer einzelbaumweise Berechnungen durchführt. Beide Formeln kommen beim Vergleich sowohl mit der Originalfläche als auch mit dem jeweiligen integeren Kreis zur Anwendung.

#### 5 Evaluierungs-Ergebnisse

Zur Ableitung von Gesamtergebnissen aus dem Datenmaterial der zehn Versuchsflächen ergaben sich 6300 Datensätze, verteilt über 30 Fortschreibungsperioden, was 210 Einzelbaumdaten in jeder Fortschreibungsperiode bedeutet. Bei den Abbildungen 5 bis 11 wurde in den jeweils linken Grafiken nach Formel (3) der Quotient aus den zu vergleichenden Zielgrößen und rechts nach Gleichung (4) die Differenz von ihnen gebildet.

#### 5.1 Vergleich der Einzelbaumentwicklung in den konzentrischen Probekreisen mit der auf den Originalflächen

In Abbildung 5 ist das Ergebnis für das Grundflächenzuwachsprozent zu sehen. Dieses wurde für jeden Baum und Jede Periode gemäß Formel (2) berechnet.

In der linken Grafik wird das Verhältnis des Einzelbaum-Grundflächenzuwachsprozents der konzentrischen Probekreise zu dem der Originalfläche gezeigt. Die zentralen 50 % der 210 Datensätze weichen nicht mehr als zehn Prozent in positiver oder negativer Richtung vom Wert 1 ab.

Es ist lediglich festzustellen, dass die Streuung über die Zeit leicht zunimmt. Der Median des relativen Grundflächenzuwachsprozents liegt manchmal mit ca. 2 - 3 % geringfügig unter bzw. über der genannten Marke.

In der rechten Grafik von Abbildung 5 wurden von den Ergebnissen der konzentrischen Kreise diejenigen der Originalfläche subtrahiert. Hier ist der Median über alle Perioden ebenfalls weitgehend mit dem Wert Null identisch. Die Streuung nimmt über die Zeit etwas stärker zu als bei der Quotientenbildung.

Die linke Grafik in Abbildung 6 veranschaulicht, dass der Median des KKL-Quotienten im Mittel über alle Perioden mit bis zu ca. 5 % leicht über der I-Marke liegt. Offensichtlich

Abb. 4. Schematische Darstellung eines Box-Whisker-Plots zur Wie-

dergabe des Medians, der zentralen 50 % sowie der Spannweite der

Schematic diagram of a box-whisker-plot with the median, the inter-

quartile range and the range of the distribution.

größter nicht-extremer Wert

75%-Perzentil (3. Quartil)

50%-Perzentil (Median)

25%-Perzentil (1, Quartil)

kleinster nicht-extremer Wert

scheint der Konkurrenzdruck auf die Referenzbäume in den konzentrischen Kreisen etwas höher zu sein als auf der Originalfläche. Erklären ließe sich dieses Phänomen dadurch. dass, bedingt durch das Aufnahmekonzept, viele Bäume des Zwischen- und Unterstandes in den konzentrischen Kreisen wegfallen, wenn der Mittel- und Innenkreis nicht besetzt sind. Dies war bei Verwendung des Inventurkonzepts des Landes Nordrhein-Westfalen häufig der Fall. So sind eher verstärkt Bäume in die Stichprobe gelangt, die recht konkurrenzstark sind. Dadurch hat sich vermutlich der Druck auf die Referenzbäume verstärkt, während auf der Originalfläche die Bäume des Zwischen- und Mittelstandes den Konkurrenzdruck auf die Referenzbäume etwas mildern. Die KKL-Differenz in der rechten Grafik zeigt diesen Effekt nicht so deutlich. In beiden Grafiken nimmt die Streuung über die Zeit zu.

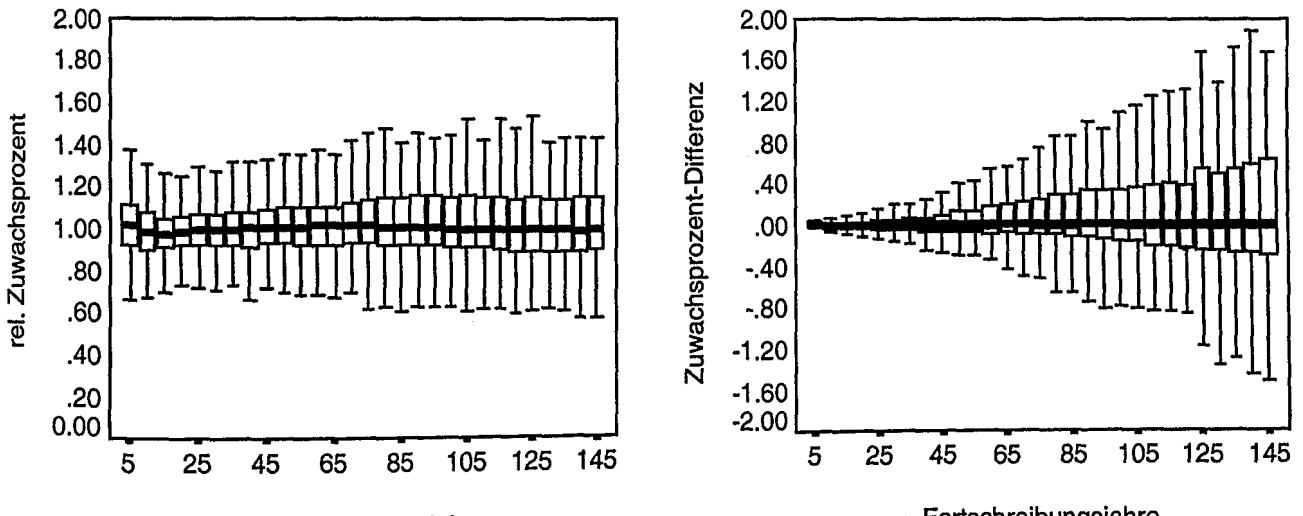

Verteilung.

Fortschreibungsjahre

Fortschreibungsjahre

Abb. 5. Ergebnisse für das Grundflächenzuwachsprozent. Links hat man die Werte der Fortschreibung im konzentrischen Probekreis durch die entsprechenden der Originalfläche dividiert. Rechts wurden die sich entsprechenden Werte subtrahiert. The results of the basal area increment percentage. In the left diagram are the values derived by updating the concentric circular plots divided by the values from the original stand. In the right diagram a subtraction of these values was used.

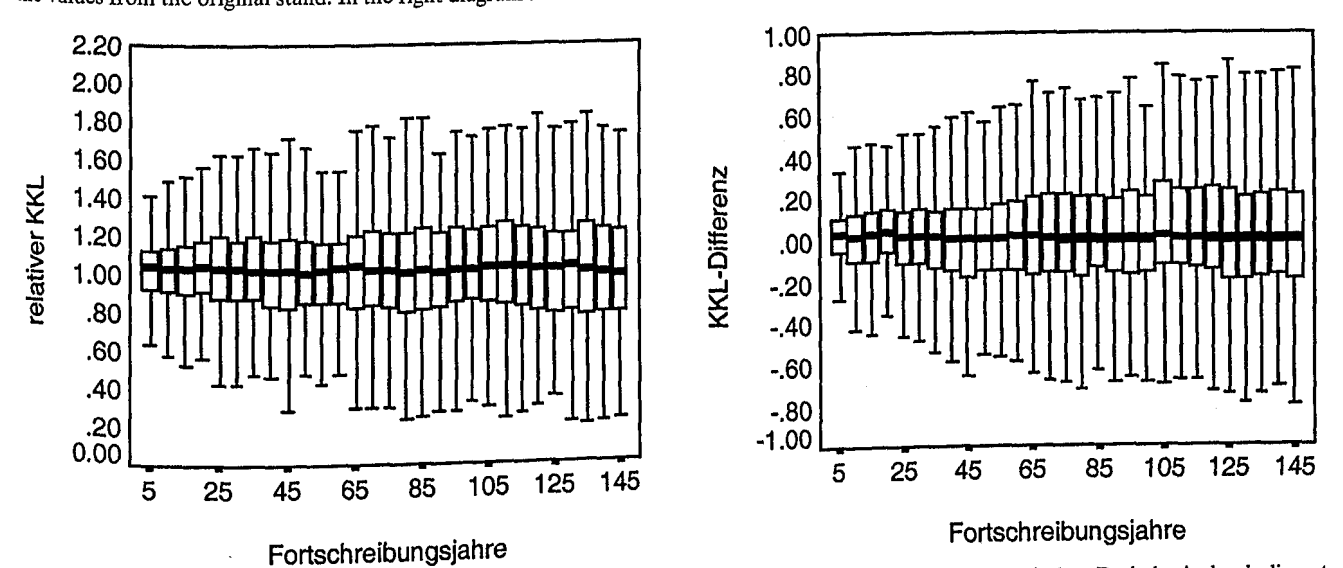

Abb. 6. Ergebnisse für den Konkurrenzindex KKL. Links hat man die Werte der Fortschreibung im konzentrischen Probekreis durch die ent-

Sprechenden der Originalfläche dividiert. Rechts wurden die sich entsprechenden Werte subtrahiert. The results of competition index KKL. In the left diagram are the values derived by updating the concentric circular plots divided by the values from the original stand. In the right diagram a subtraction of these values was used.

Der Median der relativen Mortalitätswahrscheinlichkeit in Abbildung 7 weicht deutlich von der 1-Marke ab. Im Fortschreibungsalter 145 ist z. B. die Wahrscheinlichkeit zu sterben in den konzentrischen Probekreisen um 20 % geringer als auf der Originalfläche. Die Abweichung nimmt mit der Zeit zu. Hier ist ein deutlicher Trend zu erkennen. Von der Differenz in der rechten Grafik wird dieser Befund nicht ganz so stark mitgetragen, ist aber auch hier erkennbar. Eine wichtige Eingangsgröße des Mortalitätsmodells ist das h/d-Verhältnis. Die Ergebnisse für diesen Wert sind in Abbildung 8 dargestellt. Hier ist deutlich zu erkennen, dass die h/d-Werte in den konzentrischen Kreisen im Mittel bis zu 5 % geringer sind als auf der Originalfläche.

Dabei ist auch hier über die Zeit ein deutlicher Trend zu kleineren h/d-Werten festzustellen. Dieses Ergebnis findet sich auch in der Differenz wieder. Auch wenn dieser Effekt nicht besonders groß ist, könnte er die Abweichung der Mortalitätswahrscheinlichkeit z. T. erklären.

#### 5.2 Vergleich der Einzelbaumentwicklung in den konzentrischen Probekreisen mit der in den integeren Probekreisen

Der Median des relativen Grundflächenzuwachsprozents liegt fast durchgängig um ca. 2 - 5 % über dem Wert 1. Damit wächst in den konzentrischen Kreisen etwas mehr zu als in den integeren. Dieser Befund ist bei der Differenzendarstellung im rechten Teil der Abbildung 9 nicht ganz so deutlich. Hier allerdings wird die Streuung über die Zeit zunehmend größer.

Der Median des relativen KKL liegt in Abbildung 10 mit 2-5 % ebenfalls leicht über der 1-Linie. In abgeschwächter Form lässt sich dieser Befund auch bei der KKL-Differenz beobachten.

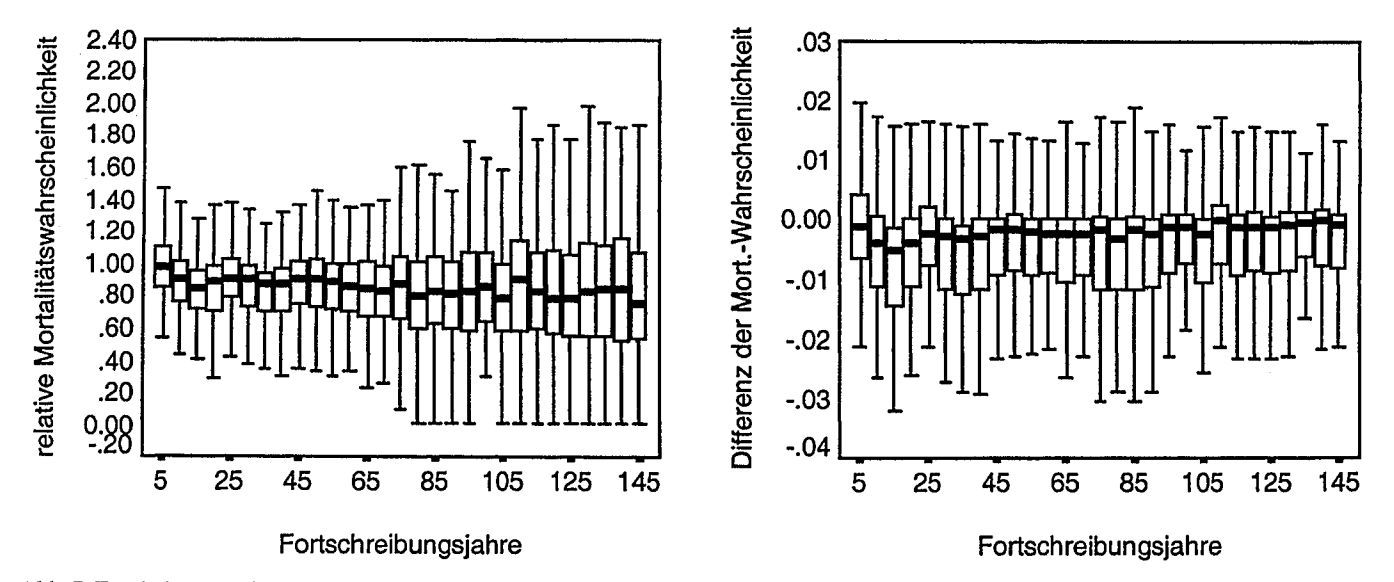

Abb. 7. Ergebnisse für die Mortalitätswahrscheinlichkeit. Links hat man die Werte der Fortschreibung im konzentrischen Probekreis durch die entsprechenden der Originalfläche dividiert. Rechts wurden die sich entsprechenden Werte subtrahiert. The results of the mortality probability. In the left diagram are the values derived by updating the concentric circular plots divided by the values from the original stand. In the right diagram a subtraction of these values was used.

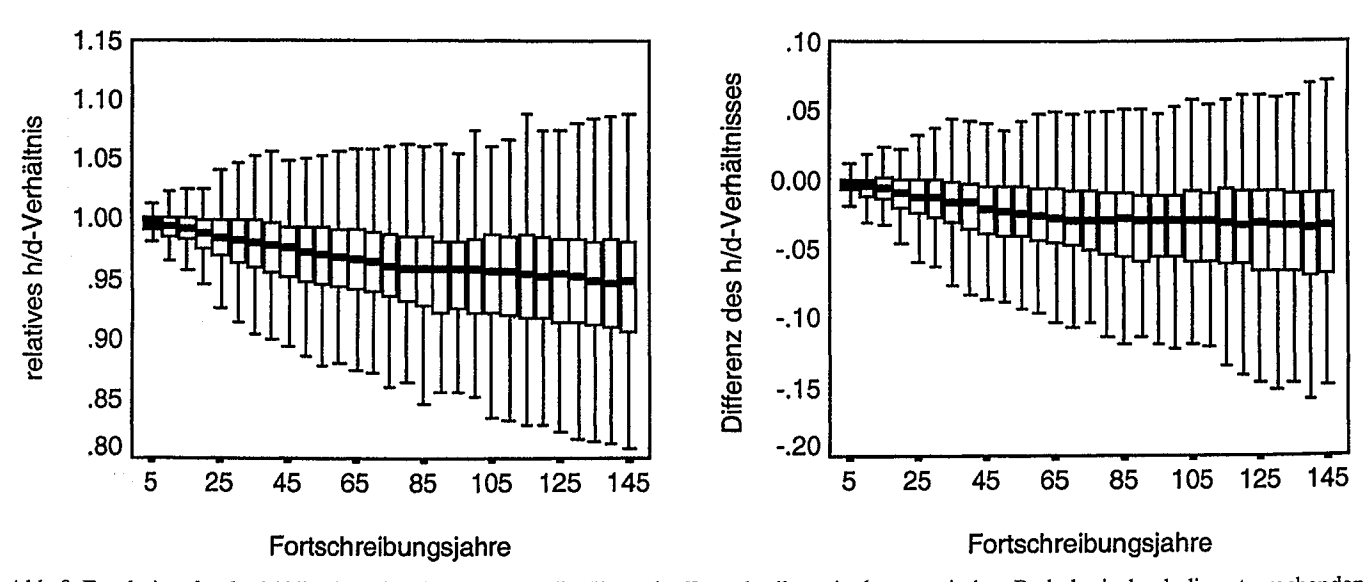

Abb. 8. Ergebnisse für das h/d-Verhältnis. Links hat man die Werte der Fortschreibung im konzentrischen Probekreis durch die entsprechenden der Originalfläche dividiert. Rechts wurden die sich entsprechenden Werte subtrahiert.

The results of the height-diameter-ratio. In the left diagram are the values derived by updating the concentric circular plots divided by the values from the original stand. In the right diagram a subtraction of these values was used.

Der Median der relativen Mortalitätswahrscheinlichkeit schwankt um die 1-Linie, bewegt sich aber in den meisten Fortschreibungsperioden mit  $2 - 5$ % über ihr. Die Streuung der relativen Mortalitätswahrscheinlichkeit nimmt mit der Zeit zu. Die Differenz der Mortalitätswahrscheinlichkeit orientiert sich im Mittel mit wenigen Ausnahmen überwiegend an der Nulllinie. Alle drei Variablen nehmen in den konzentrischen Probekreisen größere Werte an als in den integeren.

Das relative h/d-Verhältnis zeigt bei diesem Vergleich keinen Trend sowohl bei den Quotienten als auch bei den Differenzen. Deshalb wird auf eine Abbildung aus Platzgründen verzichtet. Es kann nur eine deutliche Zunahme der Streuung über die Zeit beobachtet werden. Offensichtlich verhält sich das Wachstum in den beiden Kreisvarianten ähnlicher als das auf der Originalfläche.

#### 6 Diskussion und Schlussfolgerungen

Beim Betrachten der Abbildungen 5 bis 11 kann man den Eindruck gewinnen, dass die Abweichungen des Medians der Zielgrößen mit einer maximalen Ausprägung von meistens 5 % sehr gering sind. Wie eingangs erwähnt, ist das Gelingen der Fortschreibung nicht nur vom Reproduktionsansatz, sondern auch vom Stichprobendesign abhängig. Beide Faktoren wurden an zehn sehr unterschiedlichen Versuchsflächen getestet. Als Ergebnis der Evaluierung sind allenfalls geringe Unterschiede und Tendenzen zu erkennen. Die doppelte Betrachtung der Ergebnisse zeigt, dass Unterschiede, die von der Quotientenbildung stärker herausgearbeitet werden, von der Differenzenbildung in den meisten Fällen wieder etwas relativiert werden. Eine Quotientenbildung kann besonders dort zu falschen Schlussfolgerungen führen, wo der Nenner in Formel

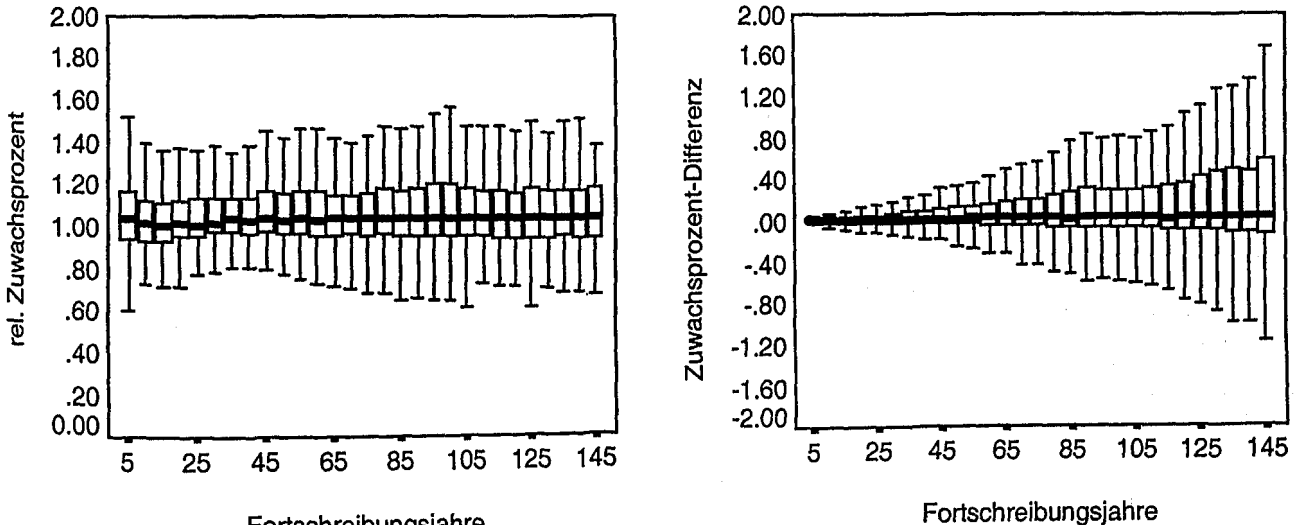

### Fortschreibungsjahre

Abb. 9. Ergebnisse für das Grundflächenzuwachsprozent. Links hat man die Werte der Fortschreibung im konzentrischen Probekreis durch die entsprechenden des integeren Probekreises dividiert. Rechts wurden die sich entsprechenden Werte subtrahiert. The results of the basal area increment percentage. In the left diagram are the values derived by updating the concentric circular plots divided by the values from the integer circular plot. In the right diagram a subtraction of these values was used.

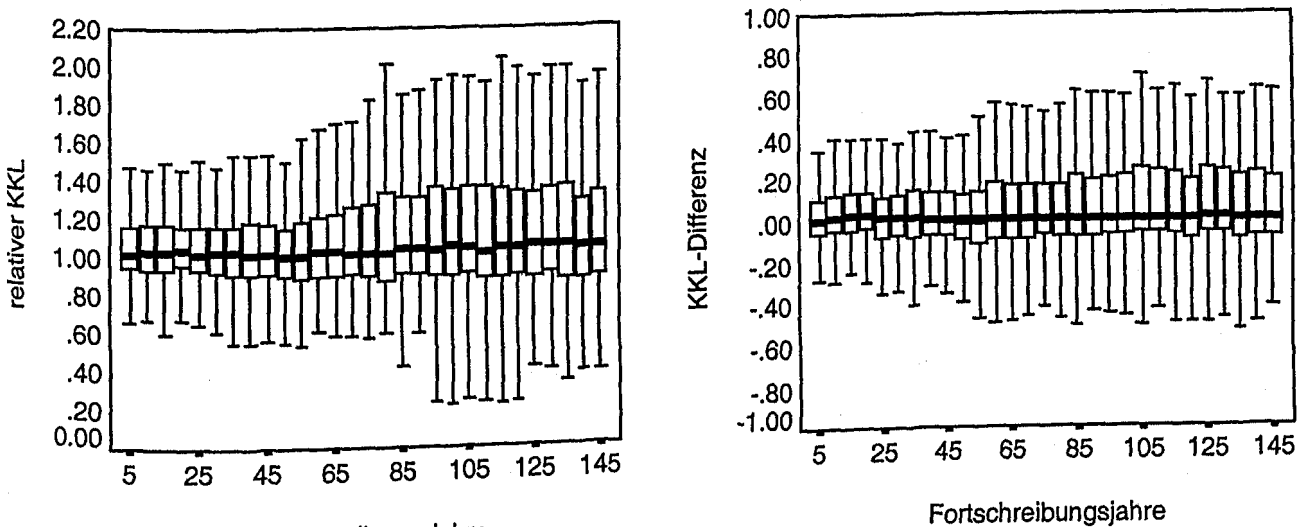

## Fortschreibungsjahre

Abb. 10. Ergebnisse für den Konkurrenzindex KKL. Links hat man die Werte der Fortschreibung im konzentrischen Probekreis durch die ent-Sprechenden des integeren Probekreises dividiert. Rechts wurden die sich entsprechenden Werte subtrahiert.<br>The reculture the concent The results of the competition index KKL. In the left diagram are the values derived by updating the concentric circular plots divided by values<br>from the issues of the competition index KKL. In the left diagram are the val from the integer circular plot. In the right diagram a subtraction of these values was used.

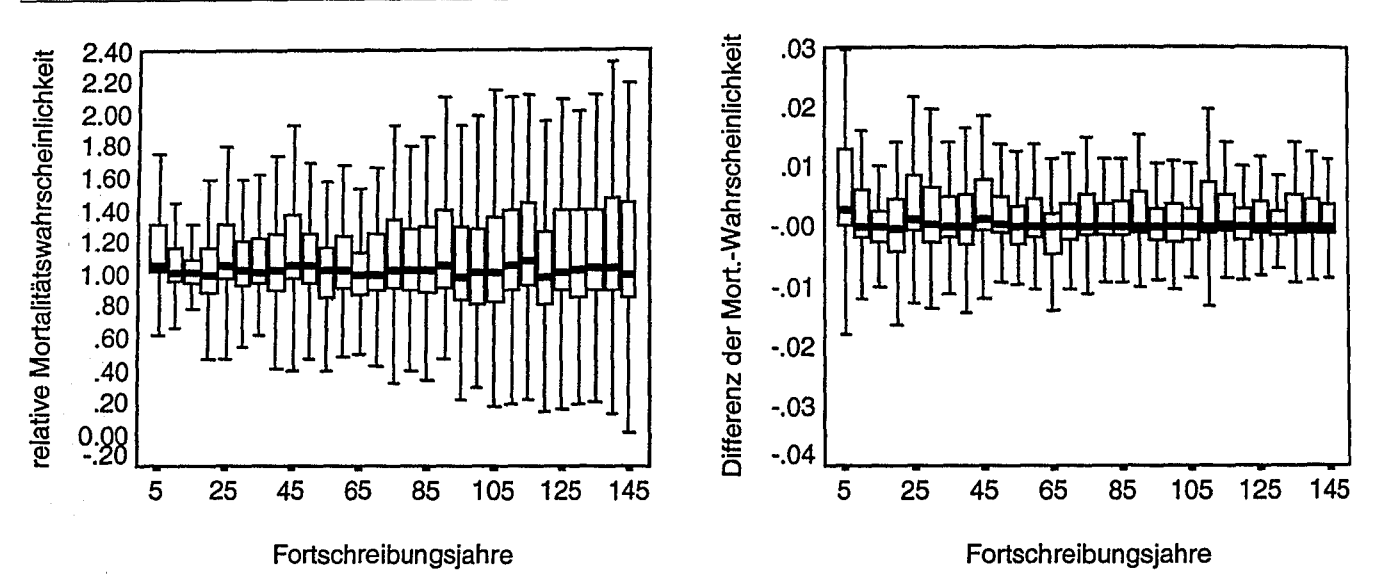

Abb. 11. Ergebnisse für die Mortalitätswahrscheinlichkeit. Links hat man die Werte der Fortschreibung im konzentrischen Probekreis durch die entsprechenden des integeren Probekreises dividiert. Rechts wurden die sich entsprechenden Werte subtrahiert. The results of the mortality probability. In the left diagram are the values derived by updating the concentric circular plots divided by the values from the integer circular plot. In the right diagram a subtraction of these values was used.

(3) im Vergleich zum Zähler recht klein ist. So können geringfügige Unterschiede große Veränderungen bei der Quotientenbildung hervorrufen. Um solche Effekte zu vermeiden, die insbesondere beim Zuwachsprozent und häufig auch beim KKL auftreten können, wurde parallel dazu jeweils noch eine Differenzenbildung durchgeführt. In den Abbildungen 7 und 8 konnten größere Abweichungen beim Vergleich des KKL und der Mortalitätswahrscheinlichkeit festgestellt werden. In den konzentrischen Probekreisen scheinen die Bäume über die Zeit allerdings ein günstigeres h/d-Verhältnis zu entwickeln als auf der Originalfläche, sodass auch die Mortalitätswahrscheinlichkeit abnimmt. Vergleicht man die Fortschreibungsergebnisse in den konzentrischen Kreisen mit denen im integeren Kreis, so stellt man fest, dass diese sich ähnlicher sind als die Resultate der konzentrischen Probeflächen und der Originalfläche. Das könnte ein Hinweis dafür sein, dass beim gewählten Reproduktionsverfahren Unterschiede in stärkerem Maße durch die Bäume außerhalb des Außenkreises als innerhalb hervorgerufen werden. Das ist auch sehr leicht einzusehen, wenn man bedenkt, dass bei der Reproduktion die Ergänzung außerhalb der Probekreise auf der Grundlage der Struktur innerhalb der Probeflächen erfolgt. Die Baumstruktur außerhalb der Kreise kann auf der Originalfläche unter Umständen ganz anders sein. Das ist das typische Problem des Randeffekts.

Die Fortschreibung erfolgte unter Verwendung des Zufallsgenerators, der u. a. dafür sorgt, dass die Reststreuung der parametrisierten Funktionen zu den Einzelbaumergebnissen hinzuaddiert wird. Die witterungsbedingte Streuung der Zuwächse floss auf ähnliche Art mit in die Fortschreibung ein. Dadurch lässt sich ein Teil der über die Zeit zunehmenden Streuung der Ergebnisse in dieser Arbeit erklären, die aber auch in der Natur zu beobachten ist.

Insgesamt lässt sich feststellen, dass die Abweichungen zwischen den drei Verfahren so gering sind, dass der gewählte Ansatz für den Einsatz in der Praxis zu empfehlen ist. Nur positionsabhängige Wuchsmodelle nutzen das Informationspotential der eingemessenen Stammfußkoordinaten. So kann nicht nur die Veränderung naturaler und ökonomischer Größen in den konzentrischen Probekreisen erfasst werden, sondern es

bietet sich auch die Möglichkeit, Änderungen der Baumstruktur zu diagnostizieren.

In ähnlicher Weise wurde vom Autor ein Ansatz zur Fortschreibung der Winkelzählprobe der Bundeswaldinventur erarbeitet. Auch bei diesem Stichprobenverfahren wurden Stammfußkoordinaten eingemessen, die eine wertvolle Datenbasis für die Fortschreibung mit positionsabhängigen Wuchsmodellen darstellen. Entsprechend den Vorgaben des Aufnahmedesigns müssen auch hier Einzelbäume innerhalb der Probefläche ergänzt werden. Diese Möglichkeiten der Reproduktion der Winkelzählprobe der Bundeswaldinventur sind die Vorraussetzung für die Durchführung einer Holzaufkommensprognose mit positionsabhängigen Wuchsmodellen.

#### Danksagung

Ich danke Herrn Forstdirektor Günter Spelsberg (Nordrhein-Westfalen) für die Anregung zu dieser interessanten Arbeit und seine Bereitschaft zur engagierten Diskussion. Es war für mich eine Forschungsaufgabe, der ich mich gerne gestellt habe. Herrn Prof. Dr. Hans Pretzsch danke ich für die Möglichkeit, drei Jahre an seinem Lehrstuhl tätig sein zu können und in dieser Zeit viel lernen zu dürfen.

#### Literatur

- Bachmann, M. 1998. Indizes zur Erfassung der Konkurrenz von Einzelbäumen. Methodische Untersuchung in Bergmischwäldern.<br>Forstliche Forschungsberichte München Nr. 171. 245 S.
- Brosius, G.; Brosius, F. 1995. SPSS. Base System und Professional Statistics. International Thomson Publishing GmbH Bonn. 1002 S.
- Clark, Ph. J.; Evans, F. C. 1954. Distance to nearest neighbor as a measure of spatial relationships in populations. Ecology 35 (4), 445-
- Ďurský, J. 1997. Modellierung der Absterbeprozesse in Rein- und Mischbeständen aus Fichte und Buche, Allg. Forst- u. Jagdztg. 168  $(6/7), 131 - 133.$
- Eisele, F.-L.; Lucaschewski, I. 1999. Konzeption der Landeswaldinventur für Nordrhein-Westfalen. AFZ/Wald 54 (4), 156–158.
- Gadow, K. v.; Füldner, K. 1992. Bestandesbeschreibung in der Forsteinrichtung. Tagungsbericht der Arbeitsgruppe Forsteinrichtung.<br>Klieken bei Dessau 15.10.92.
- Kahn, M., Pretzsch, H. 1998. Parametrisierung und Validierung des Wuchsmodells SILVA 2.2 für Rein- und Mischbestände aus Fichte, Tanne, Kiefer, Buche, Eiche und Erle. Vortrag anlässlich der Jahrestagung der Sektion Ertragskunde im Deutschen Verband<br>Forstlicher Forschungsanstalten. Tagungsbericht. S. 18–34.
- Landesforstverwaltung NRW 1997a. Testlauf zur Landeswaldinventur. Konzeption, Verfahrenstest, Ergebnisse. Schriftenreihe der Landesforstverwaltung Nordrhein-Westfalen Heft 5.134 S.
- Landesforstverwaltung NRW 1997b. Landeswaldinventur NRW 1997/98 (LWI). Aufnahmeanweisung für den Hauptlauf. Scriptum. 100 S.
- Lorenz, R. J. 1984. Grundbegriffe der Biometrie. Gustav Fischer Verlag, Stuttgart. 241 S.
- Pielou, E. C. 1975. Ecological diversity. John Wiley and Sons, Chiehester,
- Pommerening, A. 1997. Eine Analyse neuer Ansätze zur Bestandesinventur in strukturreichen Wäldern. Diss. Fakultät für Forstwissenschaften und Waldökologie,. Univ. Göttingen. Cuvillier Verl. Göt-
- tingen. 187 S.<br>Pommerening, A. 2000. Neue Methoden zur räumlichen Reproduktion von Waldbeständen und ihre Bedeutung für forstliche Inventuren und deren Fortschreibung. AlJg.Forst- u. Jagdztg. Im Druck.
- Pommerening, A.; Gadow, K. v. 2000. Zu den Möglichkeiten und GrenzenderStrukturerfassungmitWaldinventuren.Forst u. Holz. Im Druck.
- Pretzsch, H. 1993. Analyse und Reproduktion räumlicher Bestandesstrukturen, Versuche mit dem Strukturgenerator STRUGEN. Schriften aus der Forst!. Fakultät der Universität Göttingen Bd 114.87S.
- Pretzsch, H. 1995. Zum Einfluss des Baumverteilungsmusters auf den Bestandeszuwachs. Allg. Forst- u. Jagdztg. 166 (9–10), 190–201.
- Pretzsch,H.;Kahn,M.;DurskY,J.1998a.Stichprobendatenfür die Entwicklungsprognose und die Nutzungsplanung, AFZlWald 53 (25), 1552-1558
- Pretzsch, H.; Dursky, J.; Pomrnerening, A; Biber, P. 1998b. Forschungsvorhaben "Fortschreibung von Stichprobeninventuren des Landes Nordrhein-Westfalen". Bericht. 32 S.